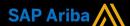

# Ariba<sup>®</sup> Network

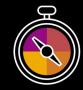

# **Supplier Guide Add-On**

Your companion guide for transacting with Action Services

# Welcome!

Congratulations on joining Ariba<sup>®</sup> Network as a supplier. You're now part of a global network of 4 million companies. Leading businesses like yours have leveraged their Ariba Network Enterprise Accounts to grow their business, improve operational efficiencies, and deliver a better experience to their customers.

Your supplier account has been designed to make transacting with your customers as easy as possible. To get started and trained on how to use your Ariba® Network account with Action, please follow the steps below:

# Visit our **Supplier Training page**

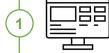

Learn how to set up and operate your supplier account on our detailed Supplier Training Page. If the above hyperlink doesn't work, copy-paste the following link in your browser instead:

https://support.ariba.com/Adapt/Ariba Network Supplier Training/

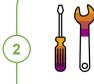

# **Review the specifics of transacting with Action**

Make sure to read through the present document to become familiar with all business specific actions and requirements set up by your customer. This document will help you navigate through the detailed content of our Supplier Training Page.

We wish you a lot of success using Ariba® Network!

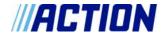

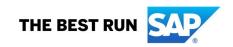

# **TABLE OF CONTENTS**

| SCOPE OF ACTION'S PROJECT                    |                              |
|----------------------------------------------|------------------------------|
| SETTING UP YOUR ACCOUNT                      | 2                            |
| TRANSACTING ON ARIBA NETWORK                 | 3                            |
| Specific customizations for PURCHASE ORDERS  | Error! Bookmark not defined. |
| Specific customizations for PO CONFIRMATIONS | 3                            |
| Specific customizations for SHIP NOTICES     | 3                            |
| Specific customizations for SERVICE SHEETS   | Error! Bookmark not defined. |
| Specific customizations for INVOICES         | 3                            |
| HELP & SUPPORT                               | 3                            |

#### www.sap.com/contactsap

© 2022 SAP SE or an SAP affiliate company. All rights reserved.

No part of this publication may be reproduced or transmitted in any form or for any purpose without the express permission of SAP SE or an SAP affiliate company.

The information contained herein may be changed without prior notice. Some software products marketed by SAP SE and its distributors contain proprietary software components of other software vendors. National product specifications may vary.

These materials are provided by SAP SE or an SAP affiliate company for informational purposes only, without representation or warranty of any kind, and SAP or its affiliated companies shall not be liable for errors or omissions with respect to the materials. The only warranties for SAP or SAP affiliate company products and services are those that are set forth in the express warranty statements accompanying such products and services, if any. Nothing herein should be construed as constituting an additional warranty.

In particular, SAP SE or its affiliated companies have no obligation to pursue any course of business outlined in this document or any related presentation, or to develop or release any functionality mentioned therein. This document, or any related presentation, and SAP SE's or its affiliated companies' strategy and possible future developments, products, and/or platform directions and functionality are all subject to change and may be changed by SAP SE or its affiliated companies at any time for any reason without notice. The information in this document is not a commitment, promise, or legal obligation to deliver any material, code, or functionality. All forward-looking statements are subject to various risks are calcular could cause actual results to differ materially from expectations. Readers are cautioned not to place undue reliance on these forward-looking statements, and they should not be relied upon in making purchasing decisions.

SAP and other SAP products and services mentioned herein as well as their respective logos are trademarks or registered trademarks of SAP SE (or an SAP affiliate company) in Germany and other countries. All other product and service names mentioned are the trademarks of their respective companies. See

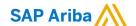

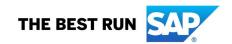

#### **SCOPE OF ACTION'S PROJECT**

This section specifies which documents will be transacted through Ariba Network. Some of them will be mandatory, others will simply be available and considered optional.

| Supported Documents On this Ariba Network relationship                                                                                                    | Not Supported Documents On this Ariba Network relationship                                                                                                    |
|----------------------------------------------------------------------------------------------------|----------------------------------------------------------------------------------------------------|
| Purchase Orders (PO) Orders from your customer sent through Ariba Network  Goods Services (via Goods PO) Blanket Purchase Order (BPO)                                                                                                    | Invoicing for Purchasing Cards (P-Cards) An invoice for an order placed using a purchasing card  Summary or Consolidated Invoices Apply against multiple POs  Header Level Credit Memos This feature is not supported by your customer |
| Purchase Order Confirmations (OC) → Optional Confirmation of your company's ability to provide the goods/services on the PO. Applies against a whole PO or line items.                                                                                |                                                                                                    |
| Ship Notices (ASN) → Optional Advice to your customer on what has been shipped and delivery date.                                                                                                    |                                                                                                    |
| Invoices Your company's tax invoice for goods/services delivered.  Partial Invoices for invoicing only a part of the PO  Non-PO Invoices (or PO not received through AN)  Blanket Purchase Order (BPO) invoices  Service Invoices-  Contract Invoices |                                                                                                    |
| Credit Invoices/Credit Memos Item level credits; price/quantity adjustments                                                                                                    |                                                                                                    |
| Remittance Advices Informational documents advising which Invoices have been paid and the amounts, so it can be used for reconciliation purposes.                                                                                                    |                                                                                                    |
| Goods Receipt Notices Informational documents advising the correct receipt of goods by your customer.                                                                                                    |                                                                                                    |
| Schedule Payments Displays payment information for specific invoices                                                                                                    |                                                                                                    |

#### **SETTING UP YOUR ACCOUNT**

This section covers what needs to be set up in your Ariba Network account as minimum requirements in order to successfully transact.

Please make sure you complete at least the following chapters of the *Account* Administration section on the Supplier Training Page.

- Complete your Company Profile
- Complete your Enablement Tasks
- Configure your Email Notifications
- Configure Electronic Order Routing method and Notifications
- Configure Electronic Invoice Notifications, including Tax Details
- Configure your Remittance Information and payment methods
- Set up a test account (only if you are publishing an electronic catalog or starting an integration project)

#### TRANSACTING ON ARIBA NETWORK

This section mentions the specifics of transacting with Action on Ariba Network once your account has been set up. You'll find detailed instructions in the Transacting section of the <u>Supplier Training Page</u>.

# **Specific customizations for PO CONFIRMATIONS**

PO Confirmations are supported but not mandatory

### **Specific customizations for SHIP NOTICES**

Ship Notices are supported but not mandatory

# **Specific customizations for INVOICES**

Detailed instructions on how to perform multiple types of invoicing are available on our <u>Supplier Training</u> <u>Page</u>, under the *Invoicing* section.

- Invoices are preferred but in alignment not mandatory
- A new and unique invoice number must be provided for each invoice; duplicate invoices will be rejected
  unless resubmitting a corrected invoice that previously had a failed/rejected status on AN
- Action aims for electronic invoices via the Ariba Network, however if needed accepts paper/pdf invoices.
   Via an electronic invoice via the Ariba Network you can manually add a pdf invoice for your own reference.
- An invoice previously submitted cannot be cancelled. For corrections and adjustments, please contact your customer.

#### **HELP & SUPPORT**

- The Help Center is located within your account and used to access documentation, FAQs and tutorials. If you have an Enterprise account, live support by phone or chat is also available, or you can raise a Service Request if you need Customer Support to contact you.
- Learn how to set up and operate your supplier account on our detailed Supplier Training Page
- For general support information go to <u>SAP Help Portal</u>

For assistance regarding business processes, please contact Action project team at the following email address: supplier.enablement@action.nl